# Sierra DNA/SQL A Crash Course

Brandon Cole, User Services Manager

## Sierra DNA?

### **What Is It?**

- Postgres database access
- Database structured tables and views

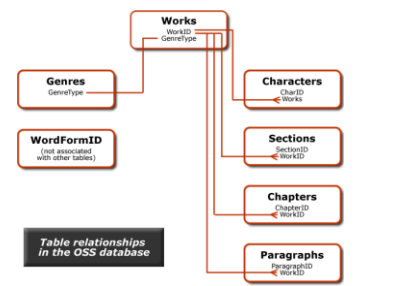

All data from Sierra is stored in this structure

### **What are the benefits?**

- Custom queries to meet your individual needs
- Combine data from different views to see more information
- Save your query as text and just paste in whenever you need to run the query again
- Many ways to filter and sort data
- $\bullet$  Export in CSV

### **How can I access it?**

- Need to have some understanding of how queries and database are structured
- Need a way to interact with the database (PGAdmin3, ect.)
- Need to get certified by Marmot staff to get access

# The Basic Query

#### **Select**

Choose the data columns that you want to pull from the views

#### **From**

The view or views that you are pulling the data columns from

#### **Join**

Connect multiple views together

#### **Where**

How you want to filter the data

#### **Order By**

How you want to sort the data

### **Limit**

A way to limit the number of results

#### **SELECT**

**JOIN** 

**ON** 

AND

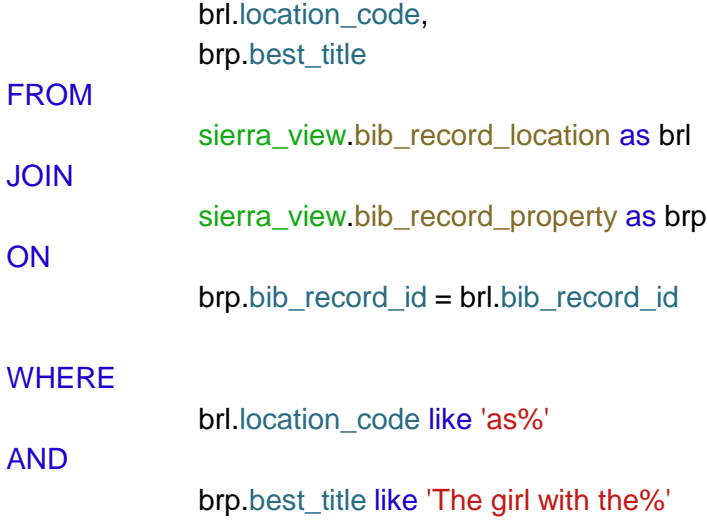

### The Results

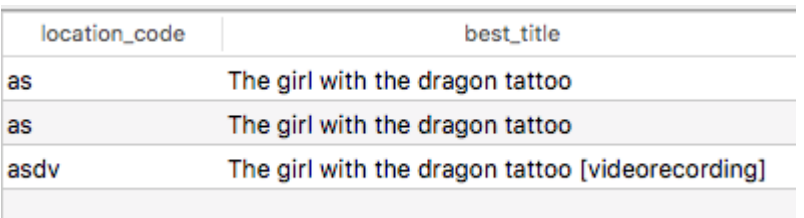

- Results are sent back showing data that fits your **WHERE** and **LIMIT** criteria
- Each line is one row of data
- Each row is the data from one record
- These results can be exported and manipulated in a program like Excel

### Lets add a bit more

the control of the control of

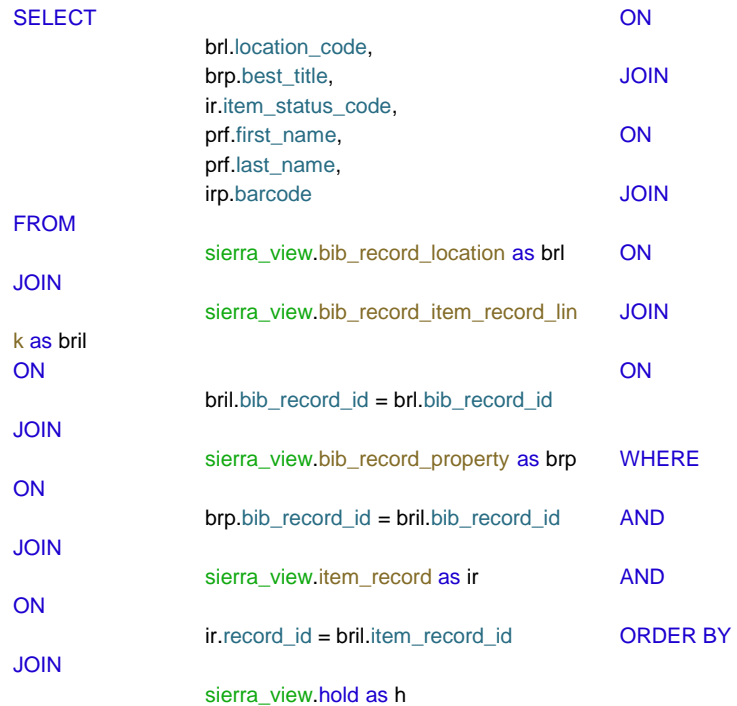

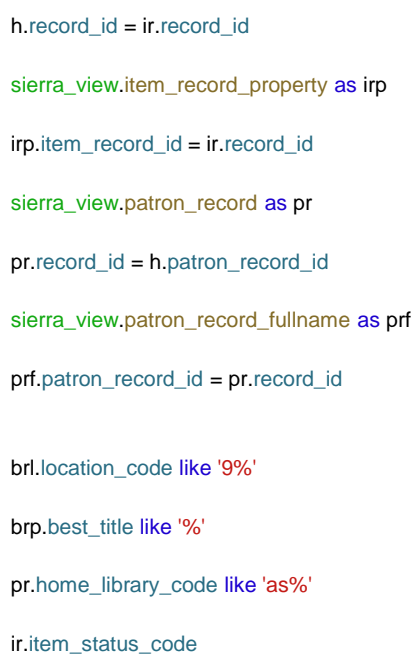

# The Results

**Contract Contract** 

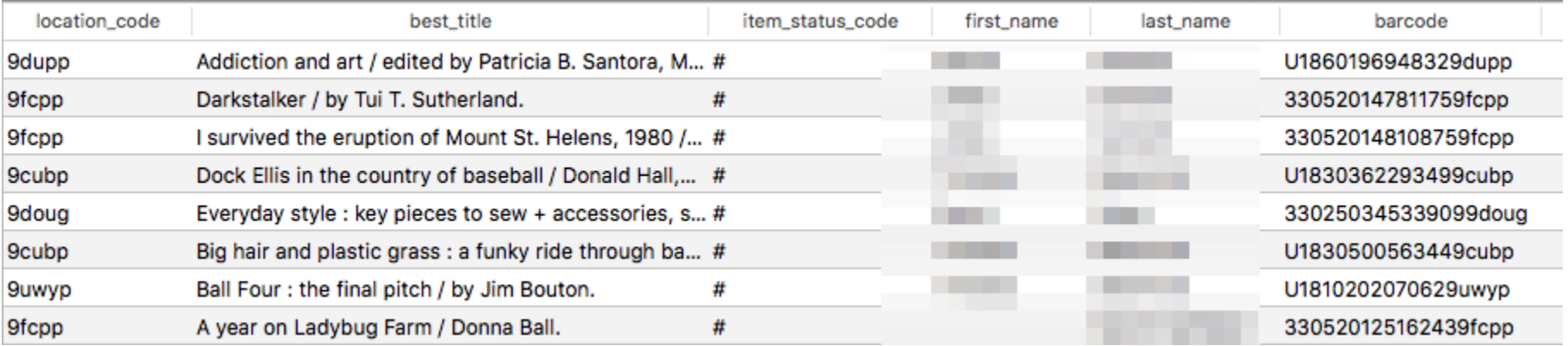

# Other options with DNA

- Couple queries with scripts to automate, and have them sent to email as a spreadsheet
- Patrons Opted into Reading history
- $\bullet$  Patrons with Hold older than  $(x)$  days
- Duplicate patrons (barcode and name based)
- I-type Counts
- Number of holds on a certain material
- INN-Reach checkouts
- Blank field clean up

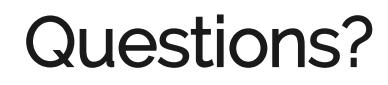

and the control of

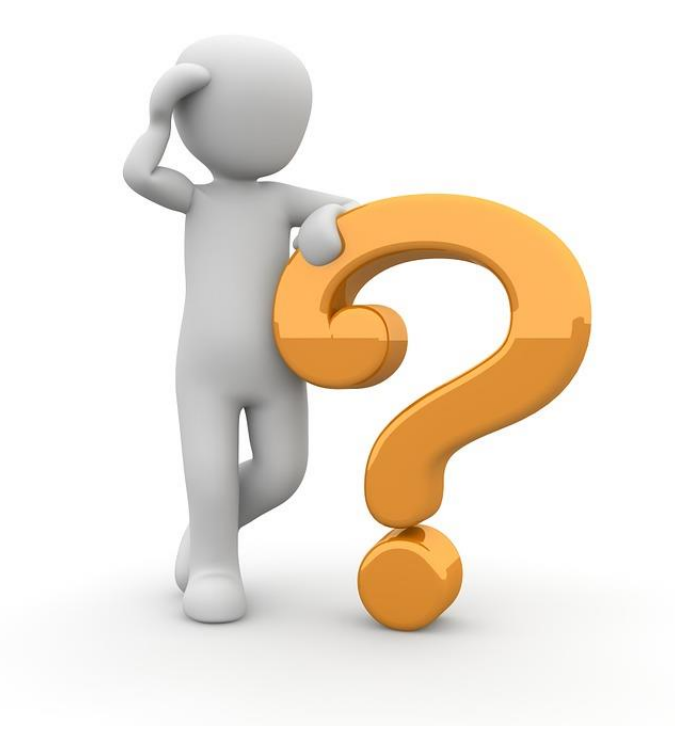